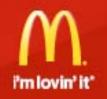

# What makes McDonald's?

Visual Language

# Site structure

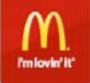

## The grid

The page structure of the 'What makes McDonald's' website is based on the 886px grids used on the main McDonald's site.

Padding, spacing and margins should all be increments of 10px

#### **3 COLUMNS**

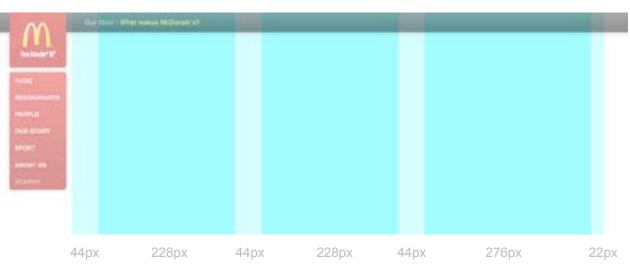

#### 2 COLUMNS

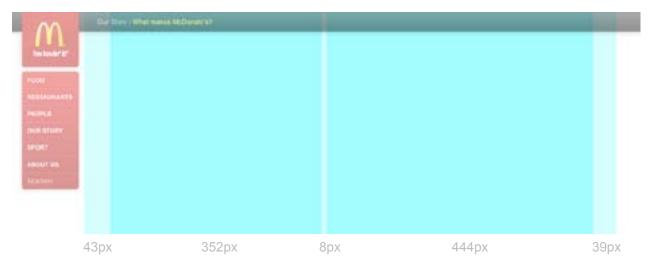

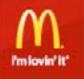

## Page structure

The 'What makes McDonald's' website takes on the global mast head, side menu navigation and footer from the core McDonald's site. This are global elements and cannot be changed.

You navigate to 'What makes McDonald's' via the gobal navigation or 'feature call outs' on the McDonald's site.

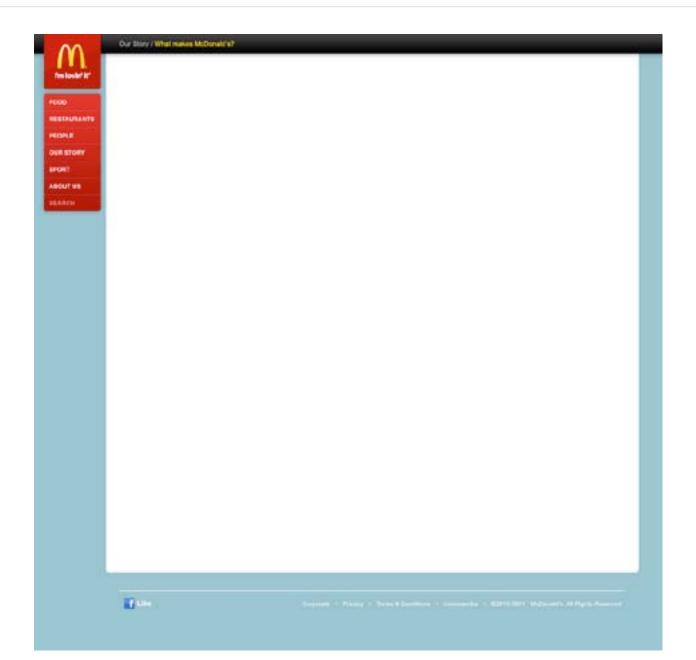

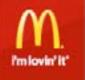

#### Image sizes

All images on the site are ratio 26:17 They come in 5 different sizes

#### FEATURE HERO IMAGE 500PX X 327PX

Feature page

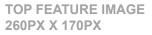

Homepage Features index page Answers index page

VIDEO LIST IMAGE 228PX X 149PX

Features index page

ATICLE LIST IMAGE 164PX X 107PX

Features index page

RELATED FEATURES IMAGE 121PX X 79PX

Feature page

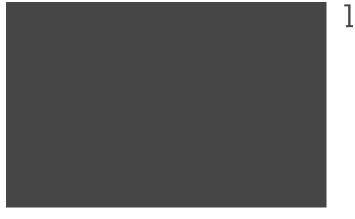

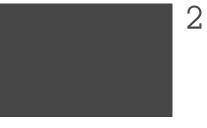

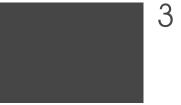

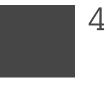

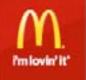

## Video sizes

Icons are used to denote whether a feature is a video.

The large video icon is used on the video player on the feature page. The smaller icons overlay the image when the feature is listed. FEATURE VIDEO 500PX X 327PX

Video icon 90px x 90px

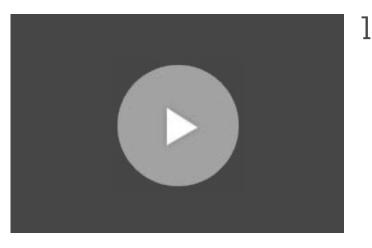

TOP FEATURE VIDEO 260PX X 170PX

VIDEO LIST VIDEO 228PX X 149PX

Video icon 68px x 68px

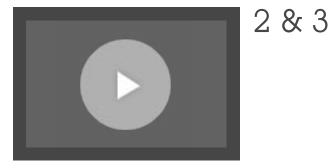

ATICLE LIST VIDEO 164PX X 107PX

RELATED FEATURES VIDEO 121PX X 79PX

Video icon 50px x 50px

4 & 5

# Image usage

Global elements

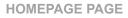

|                                                                                                    | What makes McDe                                                                                                    | onald's?                                                                                                    |
|----------------------------------------------------------------------------------------------------|----------------------------------------------------------------------------------------------------|----------------------------------------------------------------------------------------------------|
| and some<br>and<br>a some<br>a some<br>some<br>a some<br>some<br>some<br>a some<br>some<br>some<br>some<br>some<br>some<br>some<br>some | Our nows, your views ><br>()<br>Liddet realise<br>Actional des<br>Sourced all liber<br>sourced all liber<br>sourced all liber<br>wat pass hits our lungers?<br>wat pass hits our lungers?<br>sourced all liber<br>wat pass hits our lungers?<br>sourced all liber<br>wat pass hits our lungers?<br>sourced all liber<br>wat pass hits our lungers?<br>sourced all liber<br>wat pass hits our lungers?<br>sourced all liber<br>wat pass hits our lungers?<br>sourced all liber<br>wat pass hits our lungers?<br>sourced all liber<br>wat pass hits our lungers?<br>sourced all liber<br>sourced all liber<br>sou | Find the consister ><br>Whetever any of a labely week<br>+ Whetever any of a labely week<br>+ Whetever are the food?<br>+ Whatever are the food?<br>+ Whatever are the food?<br>+ Whatever are the food?<br>+ Whatever are the food?<br>+ Whatever are the food?<br>+ Whatever are the food?<br>+ Becchild data |
|                                                                                                    | Registeren en Contractor Contractor                                                                                                    |                                                                                                    |

#### **ANSWERS INDEX PAGE**

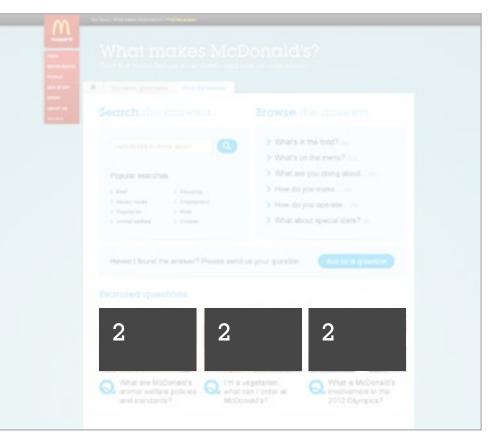

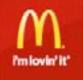

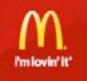

7

#### Image usage

#### FEATURE PAGE

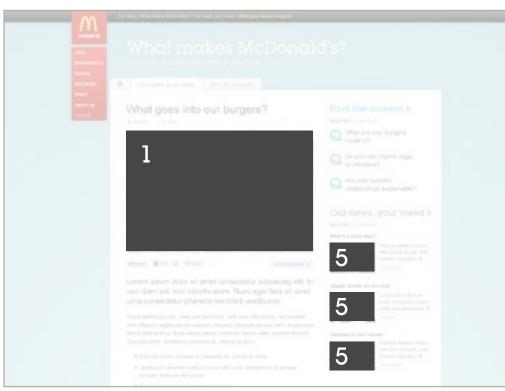

#### FEATURES INDEX PAGE - ARTICLE LIST

| Top stories                                                                                                    |                                                                     |
|----------------------------------------------------------------------------------------------------|---------------------------------------------------------------------|
| 2 2                                                                                                    | 2                                                                   |
| What goes into our hangers? Rusting the 'McJobs' in<br>the exercise data rate (see ). (1)<br>the exercise data rate (see ). (1)<br>the exercise |                                                                     |
|                                                                                                    |                                                                     |
| 1                                                                                                    | From countryvide to 32<br>counter, food facts<br>Meet Our Pacane 21 |
| 4 starting and the second second seco                                                                                                    |                                                                     |
| 4                                                                                                    | Our mission for greener packaging                                   |

#### FEATURES INDEX PAGE - VIDEO LIST

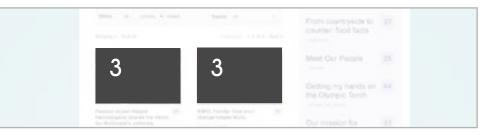

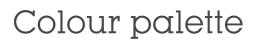

The 2 primary colours of the site are taken from the core McDonald's colour palette. The colours are used to indicate the 2 different sections on the site. Tints of the core colours are used for graphic elements within the sections.

The accent colour is the McDonald's red, it is used on buttons and links interactions.

The 3 dark greys are used for the typography on the site. The lighter shade of grey is for graphic elements across the site (backgrounds and outlines).

\* Core McDonald's colour palette

# PRIMARY

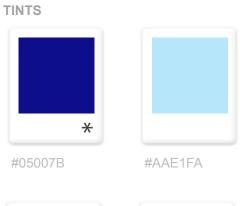

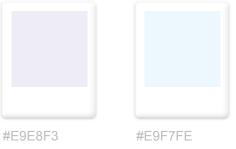

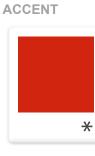

#BF0C0C

GREYS

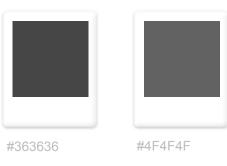

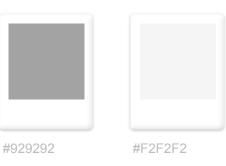

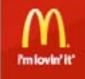

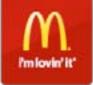

## Typography

Lubalin Graph is the primary font and is used for the main elements on the site such as titles, navigation buttons and tabs. **PRIMARY FONT** 

# ITC Lubalin Graph BT, Medium Aa Bb Cc Dd Ee £\$&!?

SECONDARY FONT

Arial is the secondary font and is used for headings, copy text and forms (anything that is dymanically generated or needs to be easily updated). Arial, Regular Aa Bb Cc Dd Ee £\$&!?

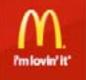

## Type styles

When creating new sections, pages and elements on the site, use the typography guide for reference. **FEATURES SECTION** #6966B0

Section title

ITC Lubalin Graph BT, Medium, 30pt

ANSWERS SECTION #2BB3F3

Section title

## Headers & Quotes

ITC Lubalin Graph BT, Medium, 24pt

## Headers & Quotes

Navigation tabs

Navigation tabs

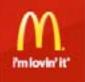

## Type styles

When creating new sections, pages and elements on the site, use the typography guide for reference. GENERIC SITE TEXT

# Article title

Arial, Regular, 30pt, #363636

#### Large header & 1st paragraph

Arial, Regular, 20pt, Leading 24pt, #363636

#### Small header

Arial, bold, 13pt, Leading 18pt, #363636

#### Copy text

Arial, Regular, 14pt, Leading 22pt, #4F4F4F

#### Article excerpt text & Form label/input text

Arial, Regular, 12pt, Leading 18pt, #4F4F4F

Form example text Arial, Regular, 12pt, #929292

#### Explanation text Arial, Regular, 11pt, #4F4F4F

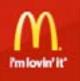

## Link styles

All feature and answer headings are links, they turn red on hover. Links within paragraph text are underlined and turn red on hover. ACTIVE LINK TEXT

Large header Arial, Regular, 20pt, #363636 HOVER LINK TEXT

Large header Arial, Regular, 20pt, #bf0c0c

Small header Arial, bold, 13pt, #363636 Small header Arial, bold, 13pt, #bf0c0c

Copy text inline link copy text

Arial, Regular, 14pt, #4F4F4F

Copy text inline link copy text

Arial, Regular, 14pt, underline, #bf0c0c

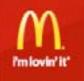

## Buttons

Primary buttons are used for main 'Call to actions' with a form, such as 'Submit'.

Secondary buttons are used for other 'Call to actions' with a form, such as 'Cancel'.

Unique buttons have been designed for special functions. They use the primary font and colours from the McDonald's colour palette. ACTIVE BUTTON

Primary button: Arial, Regular, 14pt, #FFFFF

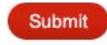

Secondary button: Arial, Regular, 14pt, #4F4F4F

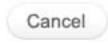

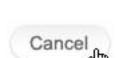

Submit

**HOVER BUTTON** 

Unique buttons: ITC Lubalin Graph BT, Medium, 18pt, #FFFFF

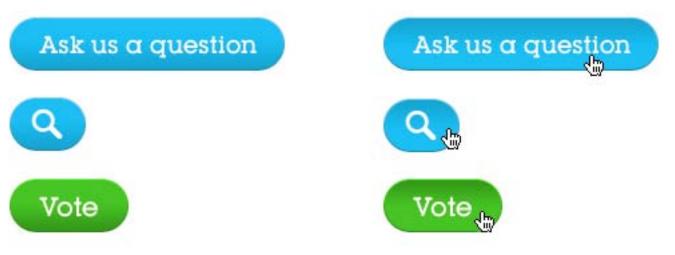

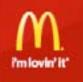

## Feature callouts

Image size: 276PX X 128PX

The image and text move up on hover, so these simple rules must be followed:

- Allow 12px clear space between the title's cap height and the top safe area.
- Type may be set left or right aligned but should use a 14px margin from the edge.
- Be aware that on hover, a red bar will cover the bottom 26px of the image.

**FEATURE CALLOUT** 

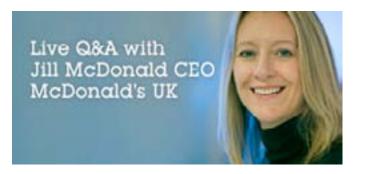

FEATURE CALLOUT HOVER

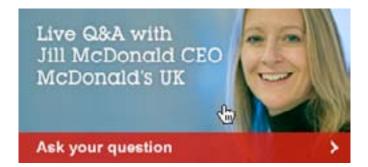

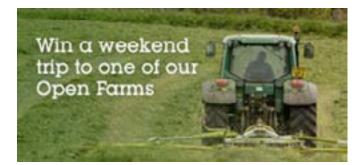

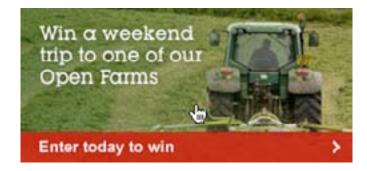

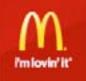

## Tab navigation

The tab navigation is on every page except the homepage. The homepage link is a button rather than a tab. The tabs indicate the section you are on and are colour coded accordingly.

#### FEATURES TAB ON

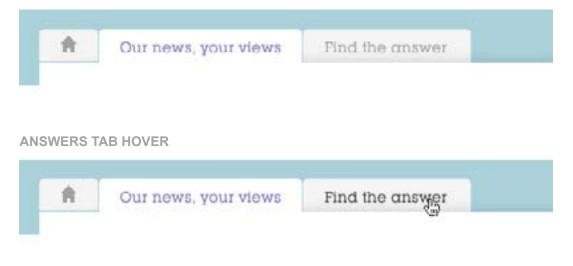

#### **ANSWERS TAB ON**

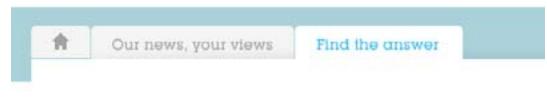

#### HOMEPAGE TAB HOVER

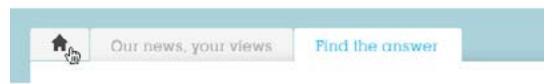

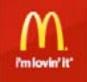

## Questions carousel

The circles indicate how many questions there are in the carousel, the white circle highlights the one you are on.

Use either the arrows or indicators to navigate through the questions in the carousel.

| What are McDonald's animal welfare policies and standards?         |                              |
|--------------------------------------------------------------------|------------------------------|
| A McDonald's I'm a<br>elfare policies what c<br>tandards? Mc       | NAVIGATE WITH THE ARROWS     |
| I'm a vegetarian,<br>what can I order at<br>McDonald's?            |                              |
| <pre>starian, order at ald's?</pre> What is Mcl involveme 2012 Oly | NAVIGATE WITH THE INDICATORS |
| What is McDonald's?<br>involvement in the<br>2012 Olymics?         |                              |

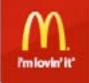

### Features carousel

The site categories are in the tabs that run along the bottom of the carousel. Behind each tab is a feature that relates to that category, and a user comment that relates to the feature.

The feature image and title link through to the feature page. The 'read all comments' link takes you to the comments section of the feature page.

Click on the tabs to view the other carousel items. See interaction and animation on the next page.

### Our news, your views >

I didn't realise McDonald's sourced all their beef from Britain and Ireland

More than

a 'McJob'

Good

Causes

Jackie Evans, Brighton

Our Food

Read all 16 comments

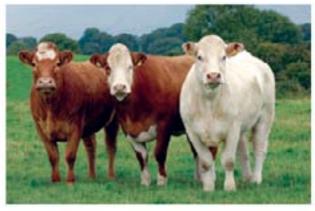

#### What goes into our burgers?

OUR FOOD

Planet

Community football London 2012 Games

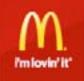

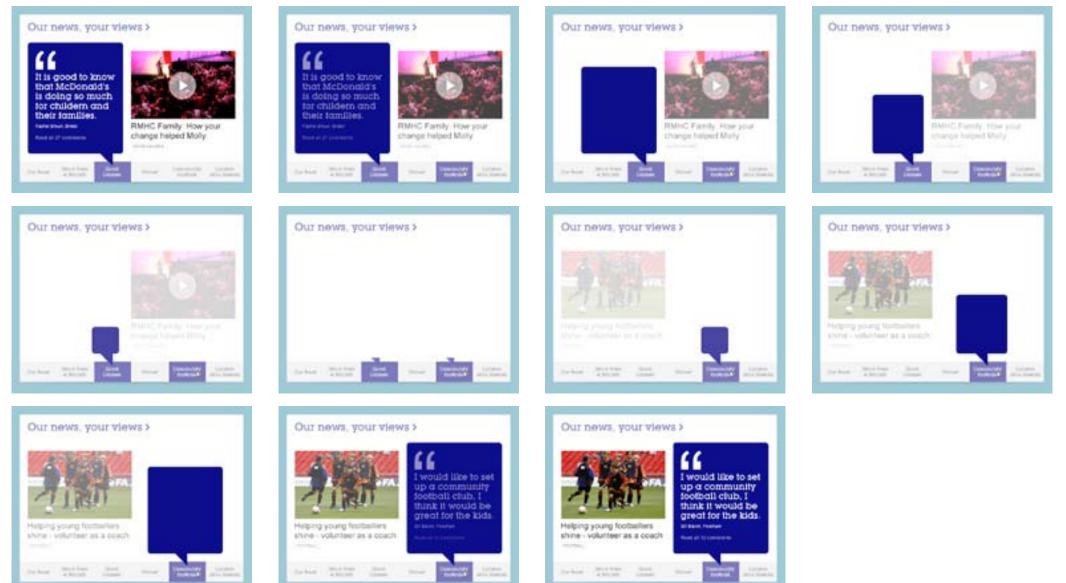